#### **BAB IV**

# **HASIL DAN PEMBAHASAN**

#### **4.1.Pembahasan**

Adapun Beberapa tahapan yang akan dibahas dalam penelitian ini yaitu analisis data, representasi data, hasil analisis data dan perancangan sebagai berikut.

# **4.1.1. Analisis Data**

Proses penyandian data dengan teknik cryptografi memerlukan sebuah objek, pada penelitian ini data objek yang digunakan adalah pdf dengan format pdf. Adapun dokumen pdf yang digunakan adalah pdf sampel dengan nama file.pdf seperti pada gambar di bawah ini :

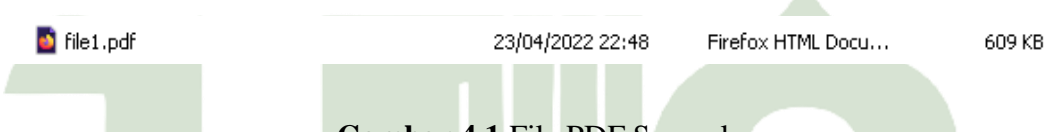

# **Gambar 4.1** File PDF Sampel

Berdasarkan pada gambar 4.1, didapati sebuah objek dokumen pdf yang akan dienkripsi agar isi dalam sebuah dokumen tidak bisa dibaca. Selanjutnya adalah menentukan kunci yang akan dibuat agar bisa di dekripsi kembali pada objek dokumen pdf. Adapun contoh kunci yang akan dibuat pada proses penerapan manual adalah dengan character ASCII  $\cdot$ <sup>"</sup> 4Wy $\bullet$  ¼ ß ñ".

#### A MEDAN **4.1.2. Representasi Data** TA R

Berdasarkan pada analisis data, didapatkan objek dokumen pdf sebagai media yang akan dienkripsi. Selanjutnya penulis menggunkan CRC32 untuk bertujuan dimana mengubah file untuk menjadi karakter, dalam hal ini karakter yang di dapat adalah  $\bigotimes^{\text{+}} x \bigotimes^{\text{+}} G$  yang nanti nya berfungsi untuk keperluan hitungan manual, untuk proses enkripsi dengan metode DES.

# 1. Data Pdf Sample

Berdasarkan pada gambar 4.1, diambil nilai pdf dalam bentuk ASCII yaitu " $\diamond$   $\blacktriangleright$   $\mathbf{y}$  x $\diamond$   $\blacklozenge$  G>" dan dirubah kedalam bentuk biner seperti pada gambar di bawah ini:

|          | Dec Hex        | Name              | Char            | Ctrl-char | Dec | Hex | Char                    | Dec | Hex       | Char      |     | Dec Hex   | Char |
|----------|----------------|-------------------|-----------------|-----------|-----|-----|-------------------------|-----|-----------|-----------|-----|-----------|------|
| о        | 0              | Null              | <b>NUL</b>      | CTRL-@    | 32  | 20  | Space                   | 64  | 40        | ø         | 96  | 60        |      |
|          | 1              | Start of heading  | SCH             | CTRL-A    | 33  | 21  |                         | 65  | 41        | Α         | 97  | 61        | ä    |
| 2        | $\overline{2}$ | Start of text     | <b>STX</b>      | CTRL-B    | 34  | 22  | m                       | 66  | 42        | 8         | 98  | 62        | b    |
| з        | 3              | End of text       | ETX             | CTRL-C    | 35  | 23  | 蕼                       | 67  | 43        | c         | 99  | 63        | ċ    |
| 4        | 4              | End of xmit       | EOT             | CTRL-D    | 36  | 24  | t                       | 68  | 44        | D         | 100 | 64        | d    |
| 5        | 5              | Enquiry           | ENQ             | CTRL-E    | 37  | 25  | $\frac{1}{2}$           | 69  | 45        | ε         | 101 | 65        | ė    |
| Ğ        | 6              | Acknowledge       | ACK             | CTRL-F    | 38  | 26  | 8                       | 70  | 46        | F         | 102 | 66        |      |
|          | 7              | Bell              | <b>BEL</b>      | CTRL-G    | 39  | 27  |                         | 71  | 47        | Ĝ         | 103 | 67        | ā    |
| <b>B</b> | 8              | <b>Backspace</b>  | <b>BS</b>       | CTRL-H    | 40  | 28  |                         | 72  | 48        | н         | 104 | 68        | h    |
| 9        | 9              | Horizontal tab    | HT              | CTRL-I    | 41  | 29  |                         | 73  | 49        | ĭ         | 105 | 69        |      |
| 10       | <b>DA</b>      | Line feed         | LF              | CTRL-J    | 42  | 2A  |                         | 74  | 4Δ        | 1         | 106 | 6A        |      |
| 11       | OB             | Vertical tab      | VT              | CTRL-K    | 43  | 28  | ÷                       | 75  | 4B        | ĸ         | 107 | 6B        |      |
| 12       | <b>DC</b>      | Form feed         | FF.             | CTRL-L    | 44  | 2C  |                         | 76  | 4C        | Ł         | 108 | 6C        |      |
| 13       | OD             | Carriage feed     | CR.             | CTRL-M    | 45  | 2D  |                         | 77  | 40        | M         | 109 | 6D        | m    |
| 14       | 0Ė             | Shift out         | SO              | CTRL-N    | 46  | 2E  |                         | 78  | 4E        | N         | 110 | 6E        | n    |
| 15       | OF             | Shift in          | SI              | CTRL-O    | 47  | 2F  | 1                       | 79  | 46        | $\circ$   | 111 | 6F        | ö    |
| 16       | 10             | Data line escape  | DLE             | CTRL-P    | 48  | 30  | $\ddot{\mathbf{0}}$     | 80  | 50        | p         | 112 | 70        | b    |
| 17       | 11             | Device control 1  | DC1             | CTRL-Q    | 49  | 31  | $\mathbf{1}$            | 81  | 51        | Q         | 113 | 71        | à    |
| 18       | 12             | Device control 2  | DC <sub>2</sub> | CTRL-R    | 50  | 32  | $\overline{2}$          | 82  | 52        | R         | 114 | 72        |      |
| 19       | 13             | Device control 3  | DC3             | CTRL-S    | 51  | 33  | $\overline{\mathbf{3}}$ | 83  | 53        | Ś         | 115 | 73        | š    |
| 20       | 14             | Device control 4  | DC4             | CTRL-T    | 52  | 34  | $\overline{4}$          | 84  | 54        | т         | 116 | 74        | ŧ    |
| 21       | 15             | Neg acknowledge   | NAK             | CTRL-U    | 53  | 35  | $\overline{\mathbf{s}}$ | 85  | 55        | U         | 117 | 75        | ü    |
| 22       | 16             | Synchronous idle  | SYN             | CTRL-V    | 54  | 36  | 6                       | 86  | 56        | v         | 118 | 76        | v    |
| 23       | 17             | End of xmit block | ETB             | CTRL-W    | 55  | 37  | $\overline{z}$          | 87  | 57        | W         | 119 | 77        | w    |
| 24       | 18             | Cancel            | CAN             | CTRL-X    | 56  | 38  | 8                       | 88  | 58        | $\dot{x}$ | 120 | 78        | ×    |
| 25       | 19             | End of medium     | EM              | CTRL-Y    | 57  | 39  | $\ddot{Q}$              | 89  | 59        | Y         | 121 | 79        | ÿ    |
| 26       | 14             | Substitute        | <b>SUB</b>      | CTRL-Z    | 58  | 34  |                         | 90  | 54        | z         | 122 | <b>7A</b> |      |
| 27       | 18             | Escape            | ESC             | CTRL-[    | 59  | 38  |                         | 91  | <b>5B</b> |           | 123 | <b>7B</b> |      |
| 28       | 1C             | File separator    | FS              | CTRL-\    | 60  | ЭĈ  | $\epsilon$              | 92  | 5C        |           | 124 | 7C        |      |
| 29       | 1D             | Group separator   | GS              | CTRL-]    | 61  | 3D  | ۰                       | 93  | SD        |           | 125 | 70        | r    |
| 30       | 1E             | Record separator  | <b>RS</b>       | CTRL-^    | 62  | 3E  | s                       | 94  | 5E        |           | 126 | 7Ë        | 'né. |
| 31       | 1F             | Unit separator    | <b>US</b>       | CTRL-     | 63  | 3F  | 2                       | 95  | 5F        |           | 127 | 7F        | DEL  |

**Gambar 4.3** Tabel Ascii 0-127 Nguyen(2021)

# UNIVERSITAS ISLAM NEGERI **SUMATERA UTARA MEDAN**

Adapun ASCII pdf yang telah didapatkan sebagai berikut:

2. Data dan kunci

Sebelum proses enkripsi, terlebih dahulu setiap karakter dirubah kedalam bentuk biner, proses perubahan karakter kedalam bentuk biner dapat menggunakan tabel ASCII. Adapun nilai biner dari key adalah sebagai berikut :

| No.                              | Karakter       | Heksadesimal        | <b>Biner</b>          | Jumlah bit     |
|----------------------------------|----------------|---------------------|-----------------------|----------------|
| 1.                               | $\Lambda$      | 5e                  | 01011110              | 8              |
| 2.                               | ♦              | Af                  | 10101111              | 8              |
| 3.                               | $\top$         | 16                  | 00010110              | 8              |
| $\overline{4}$ .                 | X              | 78                  | 01111000              | 8              |
| 5.                               | ♦              | 9 <sub>b</sub>      | 10011011              | 8              |
| 6.                               | ♦              | e1                  | 11100001              | 8              |
| 7.                               | G              | 47                  | 01000111              | 8              |
| 8.                               | $\,>$          | 3e                  | 00111110              | 8              |
| <b>Total bit</b>                 |                |                     |                       | 64             |
|                                  |                |                     | Tabel 4.2 Biner Kunci |                |
| No.                              | Karakter       | Heksadesimal        | <b>Biner</b>          | Jumlah bit     |
| 1.                               | $\mathbf{II}$  | 13                  | 00010011              | 8              |
| 2.                               | $\overline{4}$ | 34                  | 00110100              | 8              |
| 3.                               | WUNI           | <b>57</b> SITAS ISI | 01010111              | 8 <sup>1</sup> |
| 4.                               | Y              | 79                  | 01111001              | 8              |
| 5.                               | ♦              | 9B                  | 10011011              | 8              |
| $\frac{1}{4}$<br><b>BC</b><br>6. |                |                     | 10111100              | 8              |
| 7.                               | $\beta$        | DF                  | 11011111              | 8              |
| 8.                               | Ñ              | F1                  | 11110001              | 8              |
| Total bit                        |                |                     |                       | 64             |
|                                  |                |                     |                       |                |

**Tabel 4.1** Biner Data IV Pdf

Berdasarkan tabel di atas, didapati data biner dari data kunci yang akan dienkripsi

# **4.1.3. Hasil Analisis Data**

#### 1. Proses Enkripsi DES

Setelah nilai object file pdf didapati dan key didapati, selanjutnya adalah melakukan proses pengekripsian dengan metode DES. Pada proses pengekripsian, enkripsi membutuhkan sebuah kunci sebagai penanda awal serta penanda akhir sebagai pembatas dalam pengambilan bit biner pada object pdf. Adapun penanda yang digunakan adalah karakter "::", sedangkan kunci yang digunakan dalam proses hitungan manual ini adalah string " $\frac{11}{4}$  4Wy $\bigcirc$  ¼ 8 ñ". sebagai berikut :

- a. Mengubah Plaintext dan kunci ke biner.
	- **1. Plaintext** (**x**) :  $\mathbf{\hat{Q}}^{\top}$  **x** $\mathbf{\hat{Q}}\mathbf{\hat{Q}}$ G>

 $Hex = 5EAF 16 78 9BE1 47 3E$ Binary = 01011110 10101111 00010110 01111000 10011011 11100001 01000111 00111110

**2. Kunci** (**k**) :  $\frac{11}{4}$  4Wy $\frac{1}{4}$  4  $\frac{1}{8}$   $\frac{5}{11}$ Hex = 13 34 57 799B BC DFF1 Binary = 00010011 00110100010101110111100110011011101111001101111111110001

# UNIVERSITAS ISLAM NEGERI **SUMATERA UTARA MEDAN**

# b. Initial Permutasi Plaintext

Lakukan Initial Permutation (IP) pada bit plaintext menggunakan tabel IP berikut:

| 58 | 50 | 42 | 34 | 26 | 18 | 10 | 2 |
|----|----|----|----|----|----|----|---|
| 60 | 52 | 44 | 36 | 28 | 20 | 12 | 4 |
| 62 | 54 | 46 | 38 | 30 | 22 | 14 | 6 |
| 64 | 56 | 48 | 40 | 32 | 24 | 16 | 8 |
| 57 | 49 | 41 | 33 | 25 | 17 | 9  |   |
| 59 | 51 | 43 | 35 | 27 | 19 | 11 | 3 |
| 61 | 53 | 45 | 37 | 29 | 21 | 13 | 5 |
| 63 | 55 | 47 | 39 | 31 | 23 | 15 |   |
|    |    |    |    |    |    |    |   |

 **Tabel 4.3** Initial Permutasi

Urutan bit pada plaintext urutan ke 58 ditaruh diposisi 1, Urutan bit pada plaintext urutan ke 50 ditaruh di posisi 2, Urutan bit pada plaintext urutan ke 42 ditaruh di posisi 3, dst

Sehingga hasil outputnya adalah:

Pecah bit pada IP(x) menjadi 2 bagian yaitu: L<sup>0</sup> : 01101001 10011101 11000111 01110010 R<sup>0</sup> : 00110010 10101010 10011011 11010111

c. Generate Kunci dengan table PC-1SLAM NEGERI

Generate kunci yang akan digunakanuntuk mengenkripsi plaintext dengan menggunakan tabel permutasi PC-1, pada langkah ini terjadi kompresi dengan membuang 1 bit masing-masing blok kunci dari 64 bit menjadi 56 bit.

| 57 | 49 | 41 | 33 | 25 |    | q  |
|----|----|----|----|----|----|----|
|    | 58 | 50 | 42 | 34 | 26 | 18 |
| 10 |    | 59 | 51 | 43 | 35 | 27 |
| 19 | 11 | 3  | 60 | 52 | 44 | 36 |
| 63 | 55 | 47 | 39 | 31 | 23 | 15 |
|    | 62 | 54 | 45 | 38 | 30 | 22 |

**Tabel 4.4** Tabel PC-1

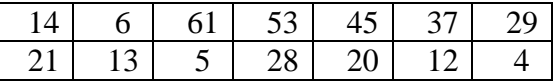

Dapat kita lihat pada tabel diatas, tidak terdapat urutan bit 8,16,24,32,40,48,56,64 karena telah dikompress. Berikut hasil outpunya :

CD(k) : 1111000 0110011 0010101 0101111 0101010 1011001 1001111 0001111

Pecah CD(k) menjadi dua bagian kiri dan kanan, sehingga menjadi C<sub>0</sub>: 1111000 0110011 0010101 0101111 D<sub>0</sub>: 0101010 1011001 1001111 0001111

d. Lakukan 16 kali putaran pada permutasi kompresi key Lakukan pergeseran kiri (Left Shift) pada C<sub>0</sub> dan D<sub>0</sub>, sebanyak 1 atau 2 kali berdasarkan kali putaran yang ada pada tabel putaran sebagai berikut:

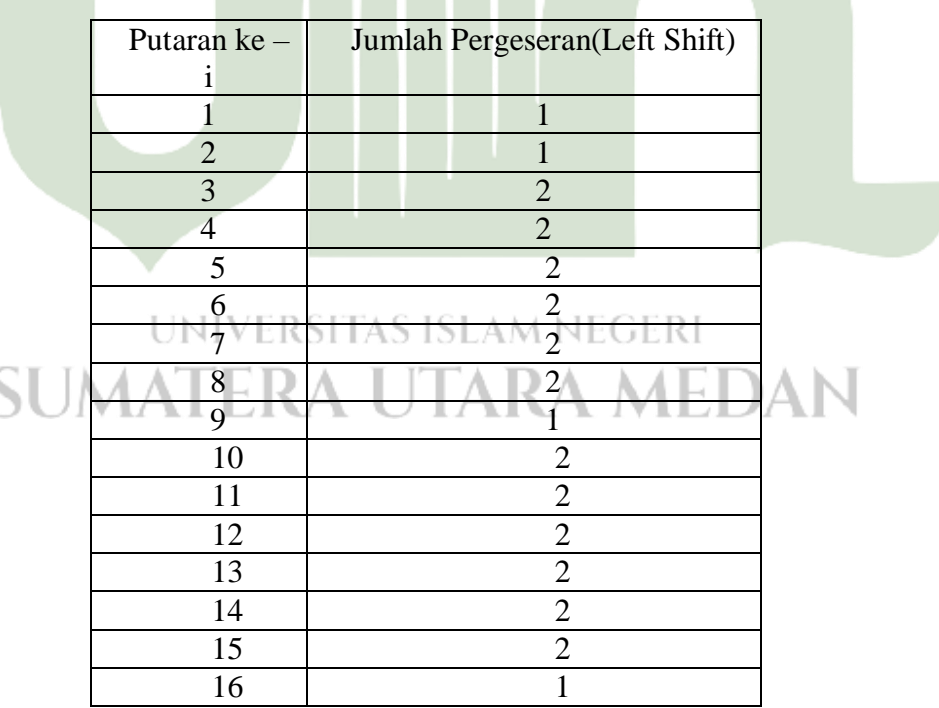

**Tabel 4.5** Tabel Left Shift

Untuk putaran ke 1, dilakukan pegeseran 1 bit ke kiri

Untuk putaran ke 2, dilakukan pergeseran 1 bit kekiri Untuk putaran ke 3, dilakukan pergeseran 2 bit kekiri, dst Berikut hasil outputnya:

# C<sub>0</sub>: 1111000 0110011 0010101 0101111 D<sub>0</sub>: 0101010 1011001 1001111 0001111

1). Digeser 1 bit ke kiri C<sub>1</sub>: 1110000 1100110 0101010 1011111 D<sub>1</sub>: 1010101 0110011 0011110 0011110

2). Digeser 1 bit ke kiri C<sub>2</sub>: 1100001 1001100 1010101 0111111 D<sub>2</sub>: 0101010 1100110 0111100 0111101

3). Digeser 2 bit ke kiri C<sub>3</sub>: 0000110 0110010 1010101 1111111 D<sup>3</sup> : 0101011 0011001 1110001 1110101

4). Digeser 2 bit ke kiri C<sup>4</sup> : 0011001 1001010 1010111 1111100 D<sup>4</sup> : 0101100 1100111 1000111 1010101 UNIVERSITAS ISLAM NEGERI JIARA MEDAN 5). Digeser 2 bit ke kiri C<sup>5</sup> : 1100110 0101010 1011111 1110000 D<sup>5</sup> : 0110011 0011110 0011110 1010101

6).Digeser 2 bit ke kiri C<sup>6</sup> : 0011001 0101010 1111111 1000011 D<sub>6</sub>: 1001100 1111000 1111010 1010101 7). Digeser 2 bit ke kiri

C<sup>7</sup> : 1100101 0101011 1111110 0001100

D<sub>7</sub>: 0110011 1100011 1101010 1010110

8). Digeser 2 bit ke kiri C<sup>8</sup> : 0010101 0101111 1111000 0110011 D<sup>8</sup> : 1001111 0001111 0101010 1011001

9). Digeser 1 bit ke kiri C<sup>9</sup> : 0101010 1011111 1110000 1100110 D<sup>9</sup> : 0011110 0011110 1010101 0110011 10). Digeser 2 bit ke kiri C<sup>10</sup> : 0101010 1111111 1000011 0011001 D<sub>10</sub>: 1111000 1111010 1010101 1001100

11).Digeser 2 bit ke kiri C<sup>11</sup> : 0101011 1111110 0001100 1100101 D<sup>11</sup> : 1100011 1101010 1010110 0110011

12). Digeser 2 bit ke kiri C<sub>12</sub>: 0101111 1111000 0110011 0010101 D<sub>12</sub>: 0001111 0101010 1011001 1001111 JNIVERSITAS ISLAM NEGERI TARA MEDAN 13). Digeser 2 bit ke kiri C<sup>13</sup> : 0111111 1100001 1001100 1010101 D<sup>13</sup> : 0111101 0101010 1100110 0111100

14). Digeser 2 bit ke kiri C<sup>14</sup> : 1111111 0000110 0110010 1010101 D<sub>14</sub>: 1110101 0101011 0011001 1110001

15). Digeser 2 bit ke kiri C<sup>15</sup> : 1111100 0011001 1001010 1010111 D<sub>15</sub>: 1010101 0101100 1100111 1000111

16).Digeser 1 bit ke kiri C<sup>16</sup> : 1111000 0110011 0010101 0101111 D<sup>16</sup> : 0101010 1011001 1001111 0001111

Setiap hasil putaran digabungkan kembali menjadi CiD<sup>i</sup> dan diinput kedalam tabel Permutation Compression 2 (PC-2) dan terjadi kompresi data CiD<sup>i</sup> 56 bit menjadi CiDi 48 bit.

# **Tabel 4.6** Tabel PC-2

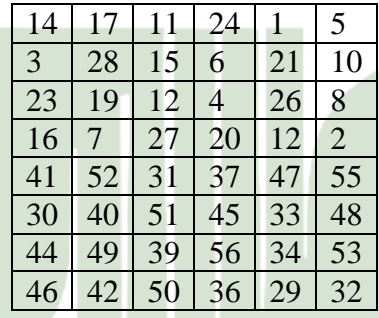

Berikut hasil outputnya:

1).  $C_1D_1 = 1110000 1100110 0101010 1011111 1010101 0110011 0011110$ UNIVERSITAS ISLAM NEGERI 0011110

 $K_1 = 000110 110000 001011 101111 111111 000111 000001 110010$ 

2).  $C_2D_2 = 1100001 1001100 1010101 0111111 0101010 1100110 0111100$ 0111101

 $K_2 = 011110 011010 111011 011001 110110 111100 100111 100101$ 

3). C3D<sup>3</sup> = 0000110 0110010 1010101 1111111 0101011 0011001 1110001 1110101

K<sup>3</sup> = 010101 011111 110010 001010 010000 101100 111110 011001

4). C4D<sup>4</sup> = 0011001 1001010 1010111 1111100 0101100 1100111 1000111 1010101

 $K_4 = 011100 101010 110111 010110 110110 110011 010100 011101$ 

5). C5D<sup>5</sup> = 1100110 0101010 1011111 1110000 0110011 0011110 0011110 1010101

 $K_5 = 011111 001110 110000 000111 111010 110101 001110 101000$ 

6).  $C_6D_6 = 0011001 0101010 1111111 1000011 1001100 1111000 1111010$ 1010101

 $K_6 = 011000 111010 010100 111110 010100 000111 101100 101111$ 

7).  $C_7D_7 = 1100101 0101011 1111110 0001100 0110011 1100011 1101010$ 

1010110

 $K_7 = 111011 001000 010010 110111 111101 100001 100010 111100$ 

8).  $C_8D_8 = 0010101 0101111 1111000 0110011 1001111 0001111 0101010$ 

1011001

 $K_8 = 111101 111000 101000 111010 110000 010011 101111 111011$ 

9). C9D<sup>9</sup> = 0101010 1011111 1110000 1100110 0011110 0011110 1010101 0110011UMATERA UTARA MEDAN

 $K_9 = 111000 001101 101111 101011 111011 011110 011110 000001$ 

10).  $C_{10}D_{10} = 0101010$  1111111 1000011 0011001 1111000 1111010 1010101 1001100

K<sup>10</sup> = 101100 011111 001101 000111 101110 100100 011001 001111

11).  $C_{11}D_{11} = 0101011$  1111110 0001100 1100101 1100011 1101010 1010110

0110011 K<sup>11</sup> = 001000 010101 111111 010011 110111 101101 001110 000110

12).  $C_{12}D_{12} = 0101111$  1111000 0110011 0010101 0001111 0101010 1011001 1001111

 $K_{12} = 011101 010111 000111 110101 100101 000110 011111 101001$ 

 $13$ ).C<sub>13</sub>D<sub>13</sub> = 0111111 1100001 1001100 1010101 0111101 0101010 1100110 0111100

 $K_{13} = 100101$  111100 010111 010001 111110 101011 101001 000001

14).  $C_{14}D_{14} = 1111111$  0000110 0110010 1010101 1110101 0101011 0011001 1110001

K<sup>14</sup> = 010111 110100 001110 110111 111100 101110 011100 111010

15). C15D<sup>15</sup> = 1111100 0011001 1001010 1010111 1010101 0101100 1100111 1000111

 $K_{15} = 101111$  111001 000110 001101 001111 010011 111100 001010

16). C16D<sup>16</sup> = 1111000 0110011 0010101 0101111 0101010 1011001 1001111 0001111

 $K_{16} = 110010 110011 110110 001011 000011 100001 011111 110101$ UNIVERSITAS ISLAM NEGERI

**CTTL** e. Ekspansi dan Iterasi data sebanyak 16 kali $\wedge \wedge$  LDAN

Pada langkah ini, kita akan meng-ekspansi data Ri-1 32 bit menjadi R<sup>i</sup> 48 bit sebanyak 16 kali putaran dengan nilai perputaran  $1 \le i \le 16$  menggunakan Tabel Ekspansi (E).

Pada langkah ini, kita akan meng-ekspansi data  $R_{i-1}$  32 bit menjadi  $R_i$  48 bit sebanyak 16 kali putaran dengan nilai perputaran

| 32 |    | 2  | 3  |    | 5  |
|----|----|----|----|----|----|
|    | 5  | 6  |    | 8  |    |
| 8  | 9  | 10 | 11 | 12 | 13 |
| 12 | 13 | 14 | 15 | 16 | 17 |
| 16 | 17 | 18 | 19 | 20 | 21 |
| 20 | 21 | 22 | 23 | 24 | 25 |
| 24 | 25 | 26 | 27 | 28 | 29 |
| 28 | 29 | 30 | 31 | 32 |    |

**Tabel 4.7** Tabel Ekspansi

Hasil E(Ri-1) kemudian di XOR dengan Ki dan menghasilkan Vektor Matriks Ai. hasil XOR antara  $E(R(1)-1)$  dengan K1 dan menghasilkan A1, maka proses berikutnya dimana A1 akan dimasukan ke dalam S-Box dan menghasilkan output B1. B1 kemudian akan dipermutasikan lagi dengan tabel P-Box dan menghasilkan nilai PB1 yang kemudian di XOR-kan dengan L0 dan menghasilkan nilai R1. Nilai R1 ini digunakan untuk melanjutkan iterasi ke-2.

 $R<sub>0</sub>$ 

 $0_{(1)} 0_{(2)} 1_{(3)} 1_{(4)} 0_{(5)} 0_{(6)} 1_{(7)} 0_{(8)}$  $1_{(9)} 0_{(10)} 1_{(11)} 0_{(12)} 1_{(13)} 0_{(14)} 1_{(15)} 0_{(16)}$  $1_{(17)} 0_{(18)} 0_{(19)} 1_{(20)} 1_{(21)} 0_{(22)} 1_{(23)} 1_{(24)}$  $1_{(25)} 1_{(26)} 0_{(27)} 1_{(28)} 0_{(29)} 1_{(30)} 1_{(31)} 1_{(32)}$ 

E (R0) **=** 100110 100101 010101 010101 010011 110111 111010 101110

UNIVERSITAS ISLAM NEGERI Berikut hasil outputnya: 1). Iterasi 1 MATERA UTARA MEDAN  $E(R_0) = 100110 100101 010101 010101 010011 110111 111010 101110$  $K_1 = 000110$  110000 001011 101111 111111 000111 000001 110010 --------------------------------------------------------------------------------------- XOR  $A_1 = 10000001010101111011101011100110000111011011100$ 

A1Dibagi menjadi 8 blok

S1=100000 S2= 010101 S3= 011110  $S_4 = 111010$  $S_5 = 101100$  $S_6 = 110000$  $S_7 = 111011$  $S_8 = 011100$ 

Lalu Masing masing di subtitusikan ke tabel S-Box.Cara menentukan baris ambil 1 digit awal dan 1 digit akhir dari S. Cara menentukan kolom yaitu diambil dari digit 2 sampai digit 5 dari S. Y.  $\sim$ 

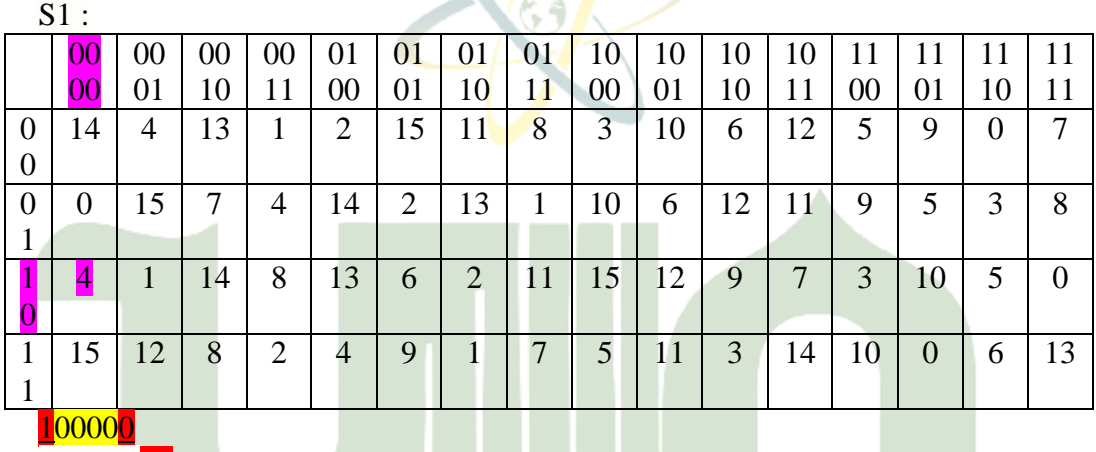

Baris  $=$   $\boxed{10}$  $Kolom = 0000$ 

 $S_1 = 4 = 0100$ 

 $\mathbf{S}$ 

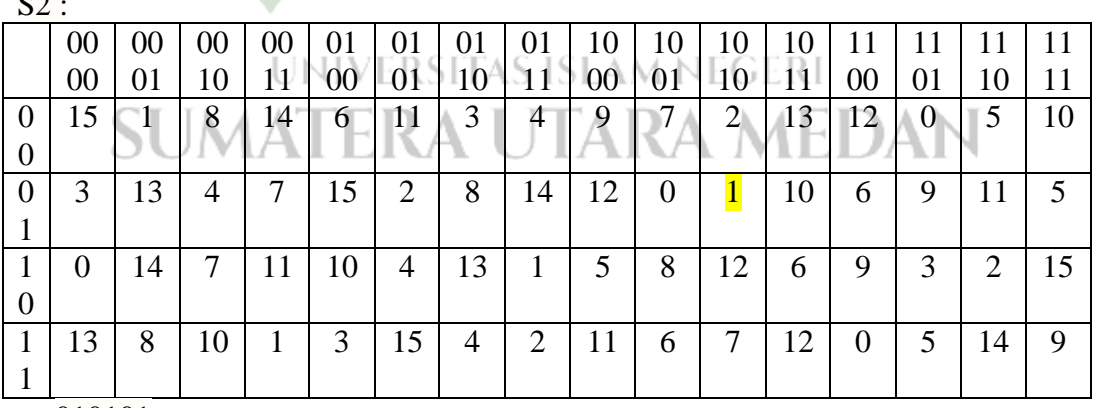

 $Baris = 01$ 

 $Kolom = 1010$ 

 $S_2 = 1 = 0001$ 

![](_page_13_Picture_878.jpeg)

  $Baris = 00$  $Kolom = 1111$  $S_3 = 8 = 1000$ 

S4 : 13 14 3 0 6 9 10 1 2 8 5 11 12 4 15  $\overline{0}$  13 8 11 5 6 15 0 3 4 7 2 12 1 0 14 9 10 6 9 0 12 11 7 13 15 1 3 14 5 2 8 4 15 0 6 10 1 13 8 9 4 5 11 12 7 2 14 

 $Baris = 10$ 

 $Kolom = 1101$ 

 $S_4 = 2 = 0010$ UNIVERSITAS ISLAM NEGERI

 $SI$  is externed and  $I$  in  $I$  in  $I$  in  $I$  in  $I$  in  $I$  in  $I$  in  $I$  in  $I$  in  $I$  in  $I$  in  $I$  in  $I$  in  $I$  in  $I$  in  $I$  in  $I$  in  $I$  in  $I$  in  $I$  in  $I$  in  $I$  in  $I$  in  $I$  in  $I$  in  $I$  in  $I$  in  $I$  in  $I$  i

![](_page_13_Picture_879.jpeg)

 Baris  $= 10$  $Kolom = 0110$  $S_5 = 7 = 0111$ 

 $S6$ 

![](_page_14_Picture_800.jpeg)

Baris  $= 10$  $Kolom = 1000$  $S_6 = 7 = 0111$ 

 $\overline{S7}$  :

![](_page_14_Picture_801.jpeg)

 Baris = <sub>T</sub> Kolom = 1101/LATERA UTARA MEDAN  $S_7 = 2 = 0010$ 

S8 :

![](_page_14_Picture_802.jpeg)

![](_page_15_Picture_421.jpeg)

 $Baris = 00$  $Kolom = 1110$  $S_8 = 12 = 1100$ 

 $B_1 = S_1S_2S_3S_4S_5S_6S_7S_8$ 

 $B_1 = 01000001100000100111011100101100$ 

Setelah didapatkan nilai vektor Bi, langkah selanjutnya adalah memutasikan bit vektor B<sup>i</sup> menggunakan tabel P-Box, kemudian dikelompokkan menjadi 4 blok dimana tiap-tiap blok memiliki 32 bit data.

**Tabel 4.8** Tabel P-Box

| 10 |    | ∠∪ |  |               |    |  |
|----|----|----|--|---------------|----|--|
|    | 1J | 23 |  | $\circ$<br>10 | ЭĪ |  |
|    |    |    |  |               |    |  |
| ١Q |    | 30 |  |               |    |  |

Sehingga hasil yang didapat adalah sebagai berikut:

 $B_1 = 010000011000001001110111001011100$ 

 $0_{(1)}$  1 (2)  $0_{(3)}$   $0_{(4)}$   $0_{(5)}$   $0_{(6)}$   $0_{(7)}$  1 (8)  $1_{(9)}$   $0_{(10)}$   $0_{(11)}$   $0_{(12)}$   $0_{(13)}$   $0_{(14)}$   $1_{(15)}$   $0_{(16)}$  $0_{(17)} 1_{(18)} 1_{(19)} 1_{(20)} 0_{(21)} 1_{(22)} 1_{(23)} 1_{(24)}$  $0$  (25)  $0$  (26)  $1$  (27)  $0$  (28)  $1$  (29)  $1$  (30) $0$  (31) $0$  (32)  $\leq$   $\leq$   $\leq$   $\leq$   $\leq$   $\leq$   $\leq$   $\leq$   $\leq$   $\leq$   $\leq$   $\leq$   $\leq$   $\leq$   $\leq$   $\leq$   $\leq$   $\leq$   $\leq$   $\leq$   $\leq$   $\leq$   $\leq$   $\leq$   $\leq$ 

 $P(B_1)= 00101000 01100100 11100101 10101000$  $L_0$  = 01101001 10011101 11000111 01110010  $---XOR$  $R_1 = 01000001111110010010001011011010$ 

Lalu lakukan Iterasi selanjutnya seperti yang dilakukan sebelumnya dimulai dari tabel ekspansi sampai hal yang sama sampai ke  $R_{16}$ .

 $R<sub>1</sub>$  $0_{(1)}$  1 (2)  $0_{(3)}$  0 (4)  $0_{(5)}$  0 (6) 0 (7) 1 (8)  $1_{(9)}$   $0_{(10)}$   $0_{(11)}$   $0_{(12)}$   $0_{(13)}$   $0_{(14)}$   $1_{(15)}$   $0_{(16)}$  $0_{(17)} 1_{(18)} 1_{(19)} 1_{(20)} 0_{(21)} 1_{(22)} 1_{(23)} 1_{(24)}$  $0_{(25)} 0_{(26)} 1_{(27)} 0_{(28)} 1_{(29)} 1_{(30)} 0_{(31)} 0_{(32)}$ 

2). Iterasi 2 E (R1) **=**001000 000011 111111 110010 100100 000101 011011 110100 K<sup>2</sup> = 011110 011010 111011 011001 110110 111100 100111 100101 ------------ XOR A2= 010110 011001 000100 101011 010010 111001 111100 010001 S1 :010110  $Baris = 00$  $Kolom = 1011$  $S_1 = 12 = 1100$ S2 :011001 Baris  $= 01$  $Kolom = 1100$  $S_2 = 6 = 0110$ S3 :000100 Baris  $= 00$  $Kolom = 0010$  $S_3 = 9 = 1001$ S4 : 101011 Baris  $= 11$  $Kolom = 0101$  $S_4 = 1 = 0001$ UNIVERSITAS ISLAM NEGERI ERA UTARA MEDAN S5:010010 Baris  $= 00^{-6}$  $Kolom = 1001$  $S_5 = 5 = 0101$ S6 : 111001 Baris  $= 11$  $Kolom = 1100$  $S_6 = 6 = 0110$ S7 : 111100  $Baris = 10$ 

47

 $Kolom = 1110$  $S_7 = 9 = 1001$ S8 : 010001 Baris  $= 01$ 

 $Kolom = 1000$  $S_8 = 12 = 1100$ 

#### B<sub>2</sub> = 1100 0110 1001 0001 0101 0110 1001 1100

# Permutasi dengan tabel P-Box

 $1_{(1)}$  1  $_{(2)}$  0  $_{(3)}$  0  $_{(4)}$  0  $_{(5)}$  1 $_{(6)}$  1 $_{(7)}$ 0  $_{(8)}$  $1_{(9)}$   $0_{(10)}$   $0_{(11)}$   $1_{(12)}$   $0_{(13)}$   $0_{(14)}$   $0_{(15)}$   $1_{(16)}$  $0_{(17)} 1_{(18)} 0_{(19)} 1_{(20)} 0_{(21)} 1_{(22)} 1_{(23)} 0_{(24)}$  $1$  (25)  $0$ (26)  $0$ (27)  $1$ (28)  $1$  (29)  $1$  (30)  $0$  (31)  $0$  (32)

## $P(B_2) = 11101110101001001000000100111001$  $L_1$  = R<sub>0</sub> = 00110010 10101010 10011011 11010111

 $--XOR$  $R_2$  = 11011100 00001110 00011010 11101110

#### $R<sub>2</sub>$

 $1_{(1)}$   $1_{(2)}$   $0_{(3)}$   $1_{(4)}$   $1_{(5)}$   $1_{(6)}$   $0_{(7)}$   $0_{(8)}$  $0_{(9)}$   $0_{(10)}$   $0_{(11)}$   $0_{(12)}$  1  $_{(13)}$  1 $_{(14)}$  1 $_{(15)}$  0  $_{(16)}$  $0_{(17)} 0_{(18)} 0_{(19)} 1_{(20)} 1_{(21)} 0_{(22)} 1_{(23)} 0_{(24)}$  $1_{(25)}$   $1_{(26)}$   $1_{(27)}$   $0_{(28)}$   $1_{(29)}$   $1_{(30)}$   $1_{(31)}$  $0_{(32)}$ 

3). Iterasi 3

E (R2) **=** 011011 111000 000001 011100 000011 110101 011101 011101

```
K_3 = 010101 011111 110010 001010 010000 101100 111110 011001
```

```
----------------------------------------------------------------------XOR
```
A3= 001110 100111 110011 010110 010011 011001 100011 000100

S1 : 001110  $Baris = 00$  $Kolom = 0111$  $S_1 = 8 = 1000$ S2 : 100111 Baris  $= 11$  $Kolom = 0011$  $S_2 = 1 = 0001$ 

![](_page_18_Figure_0.jpeg)

 $R_3$  = 11001111 01111000 01110111 11011111

 $R<sub>3</sub>$  $1_{(1)}$   $1_{(2)}$   $0_{(3)}$   $0_{(4)}$   $1_{(5)}$   $1_{(6)}$   $1_{(7)}$   $1_{(8)}$  $0_{(9)}$  1<sub>(10)</sub> 1<sub>(11)</sub> 1<sub>(12)</sub> 1<sub>(13)</sub> 0<sub>(14)</sub> 0<sub>(15)</sub> 0<sub>(16)</sub>  $0_{(17)} 1_{(18)} 1_{(19)} 1_{(20)} 0_{(21)} 1_{(22)} 1_{(23)} 1_{(24)}$  $1_{(25)}$   $1_{(26)}$   $0_{(27)}$   $1_{(28)}$   $1_{(29)}$   $1_{(30)}$   $1_{(31)}$   $1_{(32)}$ 

# 4). Iterasi 4 E (R3) **=** 111001 011110 101111 110000 001110 101111 111011 111111

#### K<sup>4</sup> = 011100 101010 110111 010110 110110 110011 010100 011101

# -------XOR

![](_page_19_Figure_4.jpeg)

# 50

S7 : 101111 Baris  $= 11$  $Kolom = 0111$  $S_7 = 7 = 0111$ 

S8 : 100010 Baris  $= 10$  $Kolom = 0001$  $S_8 = 1 = 1011$ 

B4= 1000 1100 1011 0000 0110 0101 0111 1011

Permutasi dengan tabel P-Box

 $1_{(1)}$   $0_{(2)}$   $0_{(3)}$   $0_{(4)}$   $1_{(5)}$   $1_{(6)}$   $0_{(7)}$   $0_{(8)}$  $1_{(9)}$   $0_{(10)}$   $1_{(11)}$   $1_{(12)}$   $0_{(13)}$   $0_{(14)}$   $0_{(15)}$   $0_{(16)}$  $0_{(17)} 1_{(18)} 1_{(19)} 0_{(20)} 0_{(21)} 1_{(22)} 0_{(23)} 1_{(24)}$  $0_{(25)} 1_{(26)} 1_{(27)} 1_{(28)} 1_{(29)} 0_{(30)} 1_{(31)} 1_{(32)}$ 

# $P(B_4) = 00001110100111100010110110011100$ L3= R2= 11011100 00001110 00011010 11101110

 $---XOR$  $R_4$  = 11010010 10010000 00110111 01110010

#### $R<sub>4</sub>$

 $S_1 = 7 = 0111$ 

 $1_{(1)}$   $1_{(2)}$   $0_{(3)}$   $1_{(4)}$   $0_{(5)}$   $0_{(6)}$   $1_{(7)}$   $0_{(8)}$  $1_{(9)}$  0<sub>(10)</sub> 0<sub>(11)</sub> 1<sub>(12)</sub> 0<sub>(13)</sub> 0<sub>(14)</sub> 0<sub>(15)</sub> 0<sub>(16)</sub> 0 LAM NEGERI 0 (17) 0 (18)  $1_{(19)}$  1 (20) 0 (21) 1 (22) 1 (23) 1 (24) 0 (25)  $1_{(26)} 1_{(27)} 1_{(28)} 0_{(29)} 0_{(30)} 1_{(31)} 0_{(32)}$ 

5). Iterasi 5 E (R4) **=** 011010 100101 010010 100000 000110 101110 101110 100101  $K_5 = 011111 001110 110000 000111 111010 110101 001110 101000$ -------------------------------------------------------------------------------------- XOR A5= 000101 101011 100010 100111 111100 011011 100000 001101 S1 : 000101  $Baris = 01$  $Kolom = 0010$ 

![](_page_21_Figure_0.jpeg)

#### UNIVERSITAS ISLAM NEGERI  $Baris = 01$ a utara medan  $Kolom = 0110$ R  $S_8 = 0 = 0111$

# B5= 0111 1111 0110 0110 0000 1011 0001 0111

#### Permutasi dengan tabel P-Box

 $0_{(1)}$  1  $_{(2)}$  1  $_{(3)}$  1  $_{(4)}$  1  $_{(5)}$  1 $_{(6)}$  1 $_{(7)}$  1  $_{(8)}$  $0_{(9)}$  1<sub>(10)</sub> 1<sub>(11)</sub> 0<sub>(12)</sub> 0<sub>(13)</sub> 1<sub>(14)</sub> 1<sub>(15)</sub> 0<sub>(16)</sub>  $0_{(17)} 0_{(18)} 0_{(19)} 0_{(20)} 1_{(21)} 0_{(22)} 1_{(23)} 1_{(24)}$  $0_{(25)} 0_{(26)} 0_{(27)} 1_{(28)} 0_{(29)} 1_{(30)} 1_{(31)} 1_{(32)}$ 

# $P(B_5) = 010100100111010111111101000110110$  $L_4$  = R<sub>3</sub> = 11001111 01111000 01110111 11011111

#### $R_5 = 10011101 00010011 10001101 11101001$

#### $R<sub>5</sub>$

 $1_{(1)}$   $0_{(2)}$   $0_{(3)}$   $1_{(4)}$   $1_{(5)}$   $1_{(6)}$   $0_{(7)}$   $1_{(8)}$  $0_{(9)}$   $0_{(10)}$   $0_{(11)}$   $1_{(12)}$   $0_{(13)}$   $0_{(14)}$   $1_{(15)}$   $1_{(16)}$  $1_{(17)} 0_{(18)} 0_{(19)} 0_{(20)} 1_{(21)} 1_{(22)} 0_{(23)} 1_{(24)}$ 1 (25) 1 (26) 1 (27) 0 (28) 1 (29) 0 (30) 0 (31) 1 (32)

# 6). Iterasi 6 E (R5) **=** 110011 111010 100010 100111 110001 011011 111101 010011  $K_6 = 011000 111010 010100 111110 010100 000111 101100 101111$

---------------------------------------------------------------------------------------- XOR

 $---XOR$ 

A6= 101011 000000 110110 011001 100101 011100 010001 111100

![](_page_22_Figure_6.jpeg)

S7 : 010001  $Baris = 01$  $Kolom = 1000$  $S_7 = 14 = 1110$ S8 : 111100 Baris  $= 10$  $Kolom = 1110$  $S_8 = 8 = 0101$ B6= 1001 1111 1100 0001 1100 0101 1110 0101 Permutasi dengan tabel P-Box  $1_{(1)}$   $0_{(2)}$   $0_{(3)}$   $1_{(4)}$   $1_{(5)}$   $1_{(6)}$   $1_{(7)}$   $1_{(8)}$  $1_{(9)}$   $1_{(10)}$   $0_{(11)}$   $0_{(12)}$   $0_{(13)}$   $0_{(14)}$   $0_{(15)}$   $1_{(16)}$  $1_{(17)} 1_{(18)} 0_{(19)} 0_{(20)} 0_{(21)} 1_{(22)} 0_{(23)} 1_{(24)}$  $1_{(25)}$   $1_{(26)}$   $1_{(27)}$   $0_{(28)}$   $0_{(29)}$   $1_{(30)}$   $0_{(31)}$   $1_{(32)}$  $P(B_6) = 11000001100111010110110100111011$  $L_5 = R_4 = 11010010 10010000 00110111 01110010$ -------------------------------------------------------------------XOR  $R_6$  = 00010011 00001101 01011010 01001001  $R<sub>6</sub>$  $0_{(1)}$   $0_{(2)}$   $0_{(3)}$   $1_{(4)}$   $0_{(5)}$   $0_{(6)}$   $1_{(7)}$   $1_{(8)}$  $0_{(9)}$   $0_{(10)}$   $0_{(11)}$   $0_{(12)}$   $1_{(13)}$   $1_{(14)}$   $0_{(15)}$   $1_{(16)}$  $0_{(17)}$   $1_{(18)}$   $0_{(19)}$   $1_{(20)}$   $1_{(21)}$   $0_{(22)}$   $1_{(23)}$   $0_{(24)}$  $0_{(25)} 1_{(26)} 0_{(27)} 0_{(28)} 1_{(29)} 0_{(30)} 0_{(31)} 1_{(32)}$ UNIVERSITAS ISLAM NEGERI 7). Iterasi 7 E (R6) **=** 100010 100110 100001 011010 101011 110100 001001 010010 K<sup>7</sup> = 111011 001000 010010 110111 111101 100001 100010 111100 ----------------------------------------------------------------------------------------- XOR A7= 011001 101110 110011 101101 010110 010101 101011 101110 S1 : 011001  $Baris = 01$  $Kolom = 1100$  $S_1 = 9 = 1001$ 

![](_page_24_Figure_0.jpeg)

#### UNIVERSITAS ISLAM NEGERI  $Baris = 10$ a utara medan Kolom =  $0111/$ R  $S_8 = 2 = 0010$

# B<sub>7</sub> = 1001 0001 1111 1101 1111 1101 0100 0010

#### Permutasi dengan tabel P-Box

 $1_{(1)}$   $0_{(2)}$   $0_{(3)}$   $1_{(4)}$   $0_{(5)}$   $0_{(6)}$   $0_{(7)}$   $1_{(8)}$ 1 (9)  $1_{(10)} 1_{(11)} 1_{(12)} 1_{(13)} 1_{(14)} 0_{(15)} 1_{(16)}$  $1_{(17)} 1_{(18)} 1_{(19)} 1_{(20)} 1_{(21)} 1_{(22)} 0_{(23)} 1_{(24)}$  $0_{(25)}$  1<sub>(26)</sub> 0<sub>(27)</sub> 0<sub>(28)</sub> 0<sub>(29)</sub> 0<sub>(30)</sub> 1<sub>(31)</sub> 0<sub>(32)</sub>

# $P(B_7) = 10110101100101110111000111001110$  $L_6$  = R<sub>5</sub> = 10011101 00010011 10001101 11101001

#### $R_7 = 00101000100010011111110000100111$

 $R<sub>7</sub>$ 

 $0_{(1)}$   $0_{(2)}$   $1_{(3)}$   $0_{(4)}$   $1_{(5)}$   $0_{(6)}$   $0_{(7)}$   $0_{(8)}$  $1_{(9)}$   $0_{(10)}$   $0_{(11)}$   $0_{(12)}$   $0_{(13)}$   $1_{(14)}$   $0_{(15)}$   $0_{(16)}$  $1_{(17)} 1_{(18)} 1_{(19)} 1_{(20)} 1_{(21)} 1_{(22)} 0_{(23)} 0_{(24)}$  $0$  (25)  $0$ (26)  $1$  (27)  $0$ (28)  $0$  (29)  $1$  (30)  $1$  (31)  $1$  (32)

8). Iterasi 8 E (R7) **=** 100101 010001 010000 001001 011111 111000 000100 001110  $K_8 = 111101 111000 101000 111010 110000 010011 101111 111011$ 

------------------------------------------------------------------------------------------XOR

-------------XOR

A8= 011000 101001 111000 110011 101111 101011 101011 110101

![](_page_25_Figure_6.jpeg)

 $S_6 = 5 = 0101$ S7 : 101011 Baris  $= 11$  $Kolom = 0101$  $S_7 = 4 = 0100$ S8 : 110101 Baris  $= 11$  $Kolom = 1010$ 

 $S_8 = 9 = 1001$ 

B<sub>8</sub> = 0101 0011 0101 0100 1101 0101 0100 1001

#### Permutasi dengan tabel P-Box

 $0_{(1)}$  1  $_{(2)}$  0  $_{(3)}$  1  $_{(4)}$  0  $_{(5)}$  0  $_{(6)}$  1 $_{(7)}$  1  $_{(8)}$  $0_{(9)}$  1(10)  $0_{(11)}$  1(12)  $0_{(13)}$  1(14)  $0_{(15)}$  0(16)  $1_{(17)} 1_{(18)} 0_{(19)} 1_{(20)} 0_{(21)} 1_{(22)} 0_{(23)} 1_{(24)}$  $0$  (25)  $1$ (26)  $0$  (27)  $0$ (28)  $1$  (29)  $0$  (30)  $0$  (31)  $1$  (32)

# $P(B_8) = 011011010000101011111100000001010$  $L_7$  =  $R_6$  = 00010011 00001101 01011010 01001001

-------------------------------------------------------------------XOR

# $R_8$  = 01111110 00011000 10100010 01000011

#### $R_8$

 $1_{(1)}$   $1_{(2)}$   $1_{(3)}$   $1_{(4)}$   $1_{(5)}$   $1_{(6)}$   $1_{(7)}$   $0_{(8)}$  $0_{(9)}$   $0_{(10)}$   $0_{(11)}$  1  $_{(12)}$  1 $_{(13)}$   $0_{(14)}$  0 $_{(15)}$  0  $_{(16)}$  $1_{(17)} 0_{(18)} 1_{(19)} 0_{(20)} 0_{(21)} 0_{(22)} 1_{(23)} 0_{(24)}$  $0_{(25)}$  1<sub>(26)</sub>  $0_{(27)}$  0<sub>(28)</sub> 0<sub>(29)</sub> 0<sub>(30)</sub> 1<sub>(31)</sub> 1<sub>(32)</sub>

# UNIVERSITAS ISLAM NEGERI

```
E (R8) = 101111 111100 000011 110001 010100 000100 001000 000110
K9 = 111000 001101 101111 101011 111011 011110 011110 000001
```

```
----------------------------------------------------------------------------------------XOR
```
# A9= 010111 110001 101100 011010 101111 011010 010110 000111

S1 : 010111  $Baris = 01$  $Kolom = 1011$  $S_1 = 11 = 1011$ 

9). Iterasi 9

![](_page_27_Figure_0.jpeg)

# B9= 1011 1011 0011 1100 1101 0111 0111 1000

#### Permutasi dengan tabel P-Box

 $1_{(1)}$   $0_{(2)}$   $1_{(3)}$   $1_{(4)}$   $1_{(5)}$   $0_{(6)}$   $1_{(7)}$   $1_{(8)}$  $0_{(9)}$   $0_{(10)}$  1  $_{(11)}$  1  $_{(12)}$  1  $_{(13)}$  1 $_{(14)}$   $0_{(15)}$  1  $_{(16)}$  $0_{(17)} 1_{(18)} 1_{(19)} 1_{(20)} 0_{(21)} 1_{(22)} 1_{(23)} 1_{(24)}$  $0$  (25)  $1$  (26)  $1$  (27)  $1$  (28)  $1$  (29)  $0$  (30)  $0$  (31)  $0$  (32)

### $P(B_9) = 011011111101111000111011001001110$  $L_8 = R_7 = 00101000100010011111110000100111$

#### $R_9$  = 01000111 00111000 10001010 01101001

R9

 $0_{(1)}$  1  $_{(2)}$  0  $_{(3)}$  0  $_{(4)}$  0  $_{(5)}$  1 $_{(6)}$  1 $_{(7)}$  1  $_{(8)}$  $0_{(9)}$   $0_{(10)}$  1  $_{(11)}$  1  $_{(12)}$  1 $_{(13)}$   $0_{(14)}$   $0_{(15)}$   $0_{(16)}$  $1_{(17)} 0_{(18)} 0_{(19)} 0_{(20)} 1_{(21)} 0_{(22)} 1_{(23)} 0_{(24)}$  $0$  (25)  $1$  (26)  $1$  (27)  $0$  (28)  $1$  (29)  $0$  (30) $0$  (31)  $1$  (32)

#### 10). Iterasi 10

E (R9) **=** 101000 001110 100111 110001 010001 010100 001101 010010  $K_{10} = 101100$  011111 001101 000111 101110 100100 011001 001111 --------------------------------------------------------------------------------- XOR

--------------------XOR

A10= 000100 010001 101010 110110 111111 110000 010100 011101

![](_page_28_Figure_7.jpeg)

 $S_6 = 7 = 0111$ S7 : 010100  $Baris = 00$  $Kolom = 1010$  $S_7 = 9 = 0011$ 

S8 : 011101  $Baris = 01$  $Kolom = 1110$  $S_8 = 9 = 1000$ 

B10= 1101 1100 1111 1110 0011 0111 1001 1001

#### Permutasi dengan tabel P-Box

 $1_{(1)}$  1  $_{(2)}$  0  $_{(3)}$  1  $_{(4)}$  1  $_{(5)}$  1 $_{(6)}$  0 $_{(7)}$  0  $_{(8)}$  $1_{(9)}$   $1_{(10)}$   $1_{(11)}$   $1_{(12)}$   $1_{(13)}$   $1_{(14)}$   $1_{(15)}$   $0_{(16)}$  $0_{(17)} 0_{(18)} 1_{(19)} 1_{(20)} 0_{(21)} 1_{(22)} 1_{(23)} 1_{(24)}$  $1_{(25)} 0_{(26)} 0_{(27)} 1_{(28)} 1_{(29)} 0_{(30)} 0_{(31)} 1_{(32)}$ 

# $P(B_{10}) = 001011101111010011011100111011111$  $L_9$  = R<sub>8</sub> = 01111110 00011000 10100010 01000011

-------------------------------------------------------------------XOR

# $R_{10}$  = 01010000 11110001 00011011 10011100

 $R_{10}$ 

 $0_{(1)}$  1 (2)  $0_{(3)}$  1 (4)  $0_{(5)}$  0(6)  $0_{(7)}$  0 (8) 1 (9)  $1_{(10)} 1_{(11)} 1_{(12)} 0_{(13)} 0_{(14)} 0_{(15)} 1_{(16)}$  $0_{(17)} 0_{(18)} 0_{(19)} 1_{(20)} 1_{(21)} 0_{(22)} 1_{(23)} 1_{(24)}$  $1_{(25)} 0_{(26)} 0_{(27)} 1_{(28)} 1_{(29)} 1_{(30)} 0_{(31)} 0_{(32)}$ 

11). Iterasi 11 E (R10) **=** 001010 100001 011110 100010 100011 110111 110011 111000 K<sup>11</sup> = 001000 010101 111111 010011 110111 101101 001110 000110

--------------------------------------------------------------------------------------- XOR A11=000010 110100 100001 110001 010100 011010 111101 111110

S1 : 000010  $Baris = 00$  $Kolom = 0001$  $S_1 = 4 = 0100$ S2 : 110100 Baris  $= 10$  $Kolom = 1010$ 

![](_page_30_Figure_0.jpeg)

# B11= 0100 1100 0001 1001 0011 0111 0011 1000

# Permutasi dengan tabel P-Box A UTARA MEDAN

 $0_{(1)}$  1 (2)  $0_{(3)}$  0 (4) 1 (5) 1 (6)  $0_{(7)}$  0 (8)  $0_{(9)}$   $0_{(10)}$   $0_{(11)}$   $1_{(12)}$   $0_{(13)}$   $0_{(14)}$   $1_{(15)}$   $1_{(16)}$  $0_{(17)} 0_{(18)} 1_{(19)} 1_{(20)} 0_{(21)} 1_{(22)} 1_{(23)} 1_{(24)}$  $0$  (25)  $0$ (26)  $1$  (27)  $1$ (28)  $1$  (29)  $0$ (30)  $0$  (31)  $0$  (32)

# $P(B_{11}) = 10101110001010001010010011011000$ L10= R9= 01000111 00111000 10001010 01101001 -------------------------------------------------------------------XOR

 $R_{11}$  = 11101001 00010000 00101110 10110001

# $R_{11}$  $1_{(1)}$   $1_{(2)}$   $1_{(3)}$   $0_{(4)}$   $1_{(5)}$   $0_{(6)}$   $0_{(7)}$   $1_{(8)}$  $0_{(9)}$   $0_{(10)}$   $0_{(11)}$  1  $_{(12)}$  1 $_{(13)}$   $0_{(14)}$   $0_{(15)}$   $0_{(16)}$  $0_{(17)} 0_{(18)} 1_{(19)} 0_{(20)} 1_{(21)} 1_{(22)} 1_{(23)} 0_{(24)}$  $1_{(25)} 0_{(26)} 1_{(27)} 1_{(28)} 0_{(29)} 0_{(30)} 1_{(31)} 1_{(32)}$

![](_page_31_Figure_1.jpeg)

62

S8 : 001010  $Baris = 00$  $Kolom = 0101$  $S_8 = 15 = 1111$ 

# B12= 0100 0100 1101 0010 0100 1011 0100 1111

Permutasi dengan tabel P-Box

 $0_{(1)}$  1 (2)  $0_{(3)}$  0 (4) 0 (5) 1 (6) 0 (7) 0 (8)  $1_{(9)}$   $1_{(10)}$   $0_{(11)}$   $1_{(12)}$   $0_{(13)}$   $1_{(14)}$   $0_{(15)}$   $0_{(16)}$  $0_{(17)} 1_{(18)} 0_{(19)} 0_{(20)} 1_{(21)} 0_{(22)} 1_{(23)} 1_{(24)}$  $0$  (25)  $1$ (26)  $0$  (27)  $0$ (28)  $1$  (29)  $1$ (30) $1$  (31)  $1$  (32)

# $P(B_{12}) = 000111000111011111010100100110000$  $L_{11} = R_{10} = 010100001111100010001101110011100$

```
R_{12} = 01001100 10000110 10110010 10101100
```
#### $R_{12}$

0 (1)  $1$  (2)  $0$ (3)  $0$  (4)  $1$  (5)  $1$  (6)  $0$  (7)  $0$  (8)  $1_{(9)}$   $0_{(10)}$   $0_{(11)}$   $0_{(12)}$   $0_{(13)}$   $1_{(14)}$   $1_{(15)}$   $0_{(16)}$  $1_{(17)} 0_{(18)} 1_{(19)} 1_{(20)} 0_{(21)} 0_{(22)} 1_{(23)} 0_{(24)}$  $1_{(25)} 0_{(26)} 1_{(27)} 0_{(28)} 1_{(29)} 1_{(30)} 0_{(31)} 0_{(32)}$ 

13). Iterasi 13 E (R12) **=** 001001 011001 010000 001101 010110 100101 010101 011000  $K_{13} = 100101$  111100 010111 010001 111110 101011 101001 000001

-------------------------------------------------------------------------------------------XOR

 $-XOR$ 

A13= 101100 100101 000111 011100 101000 001110 111100 011001

₹А. JTARA MEI S1 :1101100  $Baris = 10$  $Kolom = 1011$  $S_1 = 2 = 0010$ S2 : 100101 Baris  $= 11$  $Kolom = 0010$ 

 $S_2 = 11 = 1010$ 

![](_page_33_Figure_0.jpeg)

# B<sub>13</sub>= 0010 1010 1001 0100 1010 1000 1001 0000 NEGERI

**UTARA MEDAN** 

# Permutasi dengan tabel P-Box

 $0_{(1)}$   $0_{(2)}$  1 (3)  $0_{(4)}$  1 (5)  $0_{(6)}1_{(7)}0_{(8)}$  $1_{(9)}$   $0_{(10)}$   $0_{(11)}$   $1_{(12)}$   $0_{(13)}$   $1_{(14)}$   $0_{(15)}$   $0_{(16)}$  $1_{(17)}$   $0_{(18)}$   $1_{(19)}$   $0_{(20)}$   $1_{(21)}$   $0_{(22)}$   $0_{(23)}$   $0_{(24)}$  $1_{(25)} 0_{(26)} 0_{(27)} 1_{(28)} 0_{(29)} 0_{(30)} 0_{(31)} 0_{(32)}$ 

# $P(B_{13}) = 01010111$  00001000 00010011 10000001  $L_{12}= R_{11}= 11101001 00010000 00101110 10110001$ -------------------------------------------------------------------XOR  $R_{13}$  = 10111110 00011000 00111101 00110000

 $R_{13}$  $1_{(1)}$   $0_{(2)}$   $1_{(3)}$   $1_{(4)}$   $1_{(5)}$   $1_{(6)}$   $1_{(7)}$   $0_{(8)}$  $0_{(9)}$   $0_{(10)}$   $0_{(11)}$  1  $_{(12)}$  1 $_{(13)}$   $0_{(14)}$   $0_{(15)}$   $0_{(16)}$  $0_{(17)} 0_{(18)} 1_{(19)} 1_{(20)} 1_{(21)} 1_{(22)} 0_{(23)} 1_{(24)}$  $0_{(25)} 0_{(26)} 1_{(27)} 1_{(28)} 0_{(29)} 0_{(30)} 0_{(31)} 0_{(32)}$ 

```
14). Iterasi 14
E (R13) = 010111 111100 000011 110000 000111 111010 100110 100001
K14= 010111 110100 001110 110111 111100 101110 011100 111010
------------------------------------------------------------------------------------------XOR
A14= = 000000 001000 001101 000111 111011 010100 111010 011011
S1 : 000000
Baris = 00Kolom = 0000S_1 = 14 = 1110S2 : 001000
Baris = 00Kolom = 0100S_2 = 6 = 0110S3:001101
Baris = 01Kolom = 0110S_3 = 6 = 0110S4 : 000111
Baris = 01Kolom = 001S_4 = 5 = 0101S5 : 111011
```

```
UNIVERSITAS ISLAM NEGERI
Baris = 11ra utara medan
Kolom = 1101S_5 = 4 = 0100
```
S6 : 010100  $Baris = 00$  $Kolom = 1010$  $S_6 = 3 = 0011$ S7 : 111010  $Baris = 10$  $Kolom = 1101$  $S_7 = 5 = 0101$ 

65

```
S8 : 011011
Baris = 01Kolom = 1101S_8 = 14 = 1110B14= 1110 0110 0110 0101 0100 0011 0101 1110
Permutasi dengan tabel P-Box
1_{(1)} 1 _{(2)} 1 _{(3)} 0 _{(4)} 0 _{(5)} 1_{(6)} 1_{(7)}0 _{(8)}0_{(9)} 1<sub>(10)</sub> 1<sub>(11)</sub> 0<sub>(12)</sub> 0<sub>(13)</sub> 1<sub>(14)</sub> 0<sub>(15)</sub> 1<sub>(16)</sub>
0_{(17)} 1_{(18)} 0_{(19)} 0_{(20)} 0_{(21)} 0_{(22)} 1_{(23)} 1_{(24)}0_{(25)} 1_{(26)} 0_{(27)} 1_{(28)} 1_{(29)} 1_{(30)} 1_{(31)} 0_{(32)}P(B_{14}) = 1100101010111111111001000110100L_{13}= R_{12}= 01001100100001101011001010101100-------------------------------------------------------------------XOR
R14= 10000110 00110001 00000000 10011000
R_{14}1_{(1)} 0 (2) 0(3) 0 (4) 0 (5) 1_{(6)}1_{(7)}0_{(8)}0_{(9)} 0_{(10)} 1 (11) 1 (12) 0_{(13)} 0_{(14)} 0_{(15)} 1 (16)
0_{(17)} 0_{(18)} 0_{(19)} 0_{(20)} 0_{(21)} 0_{(22)} 0_{(23)} 0_{(24)}1_{(25)} 0_{(26)} 0_{(27)} 1_{(28)} 1_{(29)} 0_{(30)} 0_{(31)} 0_{(32)}15). Iterasi 15
E (R14) = 010000 001100 000110 100010 100000 000001 010011 110001
K15= 101111 111001 000110 001101 001111 010011 111100 001010
------------------------------------------------------------------------------------------XOR
A15= 111111 110101 000000 101111 101111 010010 101111 111011
S1 : 111111
                     UNIVERSITAS ISLAM NEGERI
Baris = 11ERA UTARA MEDAN
Kolom = 1111S_1 = 1 = 1101S2 : 110101
Baris = 11Kolom = 1010S_2 = 10 = 0111S3 : 000000
Baris = 00
```
 $Kolom = 0000$  $S_3 = 9 = 1010$ 

S4 : 101111 Baris  $= 11$ Kolom  $=0111$  $S_4 = 15 = 1000$  S5 : 101111 Baris  $= 11$  $Kolom = 0111$  $S_5 = 3 = 1101$ S6 : 010010  $Baris = 00$  $Kolom = 1001$  $S_6 = 2 = 1101$ S7 : 101111  $Baris = 11$  $Kolom = 0111$  $S_7 = 7 = 0111$ S8 : 111011 Baris  $= 11$  $Kolom = 1101$  $S_8 = 0 = 0101$ B15=1101 0111 1010 1000 1101 1101 0111 0101 Permutasi dengan tabel P-Box  $1_{(1)}$  1  $_{(2)}$  0  $_{(3)}$  1  $_{(4)}$  0  $_{(5)}$  1 $_{(6)}$ 1 $_{(7)}$ 1  $_{(8)}$ 1 (9)  $0_{(10)} 1_{(11)} 0_{(12)} 1_{(13)} 0_{(14)} 0_{(15)} 0_{(16)}$  $1_{(17)} 1_{(18)} 0_{(19)} 1_{(20)} 0_{(21)} 1_{(22)} 1_{(23)} 1_{(24)}$ **ISLAM NEGERI** 0 (25)  $1$ (26)  $1$  (27)  $1$ (28)  $0$  (29)  $1$ (30)  $0$  (31)  $1$  (32)  $P(B_{15}) = 01110011 10010100 11101101 01111110$ AN L14= R13= 10111110 00011000 00111101 00110000 -------------------------------------------------------------------XOR

R15= 11001101 10001100 11010000 01001110

 $R_{15}$  $1_{(1)}$   $1_{(2)}$   $0_{(3)}$   $0_{(4)}$   $1_{(5)}$   $1_{(6)}$   $0_{(7)}$   $1_{(8)}$  $1_{(9)}$   $0_{(10)}$   $0_{(11)}$   $0_{(12)}$   $1_{(13)}$   $1_{(14)}$   $0_{(15)}$   $0_{(16)}$  $1_{(17)} 1_{(18)} 0_{(19)} 1_{(20)} 0_{(21)} 0_{(22)} 0_{(23)} 0_{(24)}$  $0_{(25)}$  1<sub>(26)</sub> 0<sub>(27)</sub> 0<sub>(28)</sub> 1<sub>(29)</sub> 1<sub>(30)</sub> 1<sub>(31)</sub> 0<sub>(32)</sub>

![](_page_37_Figure_1.jpeg)

68

S8 : 101000 Baris  $= 10$  $Kolom = 0100$  $S_8 = 9 = 1001$ 

B<sub>16</sub>=1001 1010 1001 0010 0011 1010 0111 1001

Permutasi dengan tabel P-Box

 $1_{(1)}$   $0_{(2)}$   $0_{(3)}$   $1_{(4)}$   $1_{(5)}$   $0_{(6)}$   $1_{(7)}$   $0_{(8)}$ 1 (9)  $0_{(10)}$  1 (11)  $0_{(12)}$  0 (13)  $0_{(14)}$  1(15)  $0_{(16)}$  $0_{(17)} 0_{(18)} 1_{(19)} 1_{(20)} 1_{(21)} 0_{(22)} 1_{(23)} 0_{(24)}$  $0_{(25)} 1_{(26)} 1_{(27)} 1_{(28)} 1_{(29)} 0_{(30)} 0_{(31)} 1_{(32)}$ 

# $P(B_{16}) = 01111110111110000000110110000010$ L15= R14= 10000110 00110001 00000000 10011000

R16= 11111000 11001001 00001101 00011010

 $L_{16} = R_{15} = 1100110110001100111010000001001110$ 

![](_page_38_Picture_502.jpeg)

**Tabel 4.9** Tabel IP - 1

 $---XOR$ 

f. Permutasi  $R_{16}$  dengan L<sub>16</sub> dengan tabel ip-1

#### Input :

 $R_{16}L_{16} = 11111000 11001001 00001101 00011010 11001101 10001100$ 11010000 01001110

 $1_{(1)}$  1<sub>(2)</sub> 1<sub>(3)</sub> 1<sub>(4)</sub> 1<sub>(5)</sub> 0<sub>(6)</sub>0<sub>(7)</sub>0<sub>(8)</sub>  $1_{(9)}$   $1_{(10)}$   $0_{(11)}$   $0_{(12)}$   $1_{(13)}$   $0_{(14)}$  $0_{(15)}$   $1_{(16)}$  $0_{(17)}0_{(18)}0_{(19)}0_{(20)}1_{(21)}1_{(22)}0_{(23)}1_{(24)}$  $0_{(25)} 0_{(26)} 0_{(27)} 1_{(28)} 1_{(29)} 0_{(30)} 1_{(31)} 0_{(32)}$ 

 $1_{(33)} 1_{(34)} 0_{(35)} 0_{(36)} 1_{(37)} 1_{(38)} 0_{(39)} 1_{(40)}$  $1_{(41)}$   $0_{(42)}$   $0_{(43)}$   $0_{(44)}$   $1_{(45)}$   $1_{(46)}$   $0_{(47)}$   $0_{(48)}$  $1_{(49)} 1_{(50)} 0_{(51)} 1_{(52)} 0_{(53)} 0_{(54)} 0_{(55)} 0_{(56)}$  $0_{(57)}1_{(58)}0_{(59)}0_{(60)}1_{(61)}1_{(62)}1_{(63)}0_{(64)}$ 

Output akhir adalah sebagai berikut: Cipher dalam biner  $= 10010100$ 00000011101001101111011101001001010000001101101011111000 Chiper dalam heksadesimal = 9403A6F74940DAF8

g. Proses Deskripsi dari chipertext ke plaintext

Untuk mendekripsikan Chiper teks, hanya melakukan sedikit perubahan dimana membalikkan urutan kunci di putaran kunci pada point (d.) yaitu, kunci 16 menjadi kunci 1, Setelah mendapatkan K<sup>1</sup> sampai dengan K16 dilakukan Ekspansi dan Iterasi data sebanyak 16 kali setelah itu dilakukan pemutasian akhir dengan menggunakan tabel ip-1

Berikut hasil outputnya:

1) C1D<sup>1</sup> = 1111000 0110011 0010101 0101111 0101010 1011001 1001111 0001111

K1= 110010 110011 110110 001011 000011 100001 011111 110101

2.) C2D<sup>2</sup> = 1111100 0011001 1001010 1010111 1010101 0101100 1100111 1000111

 $K_2$  = 101111 111001 000110 001101 001111 010011 111100 001010

3.)  $C_3D_3 = 1111111$  0000110 0110010 1010101 1110101 0101011 0011001 1 **ERA UTARA MEDAN** 110001 JMA I  $K_{14} = 010111$  110100 001110 110111 111100 101110 011100 111010

4.) C4D<sup>4</sup> = 0111111 1100001 1001100 1010101 0111101 0101010 1100110 0111100

 $K_4 = 100101$  111100 010111 010001 111110 101011 101001 000001

5.)  $C_5D_5 = 0101111$  1111000 0110011 0010101 0001111 0101010 1011001 1001111

 $K_5 = 011101 010111 000111 110101 100101 000110 011111 101001$ 

6.)  $C_6D_6 = 0101011$  1111110 0001100 1100101 1100011 1101010 1010110 0110011

K<sup>6</sup> = 001000 010101 111111 010011 110111 101101 001110 000110

7.) C7D<sup>7</sup> = 0101010 1111111 1000011 0011001 1111000 1111010 1010101 1001100

K<sup>7</sup> = 101100 011111 001101 000111 101110 100100 011001 001111

8.) C8D<sup>8</sup> = 0101010 1011111 1110000 1100110 0011110 0011110 1010101 0110011

 $K_8 = 111000 001101 101111 101011 111011 011110 011110 000001$ 

9.) C9D<sup>9</sup> = 0010101 0101111 1111000 0110011 1001111 0001111 0101010 1011001

 $K_9 = 111101 111000 101000 111010 110000 010011 101111 111011$ 

 $10.$ ) $C_{10}D_{10} = 1100101 0101011 1111110 0001100 0110011 1100011 1101010$ UNIVERSITAS ISLAM NEGERI 1010110 **IN A ATEIENTA ILITEA IN A ALLEND** 

 $K_{10} = 111011 001000 010010 110111 111101 100001 100010 111100$ 

11.)  $C_{11}D_{11} = 0011001 0101010 1111111 1000011 1001100 1111000 1111010$ 1010101

 $K_{11} = 011000 111010 010100 111110 010100 000111 101100 101111$ 

12.)  $C_{12}D_{12} = 1100110 0101010 1011111 1110000 0110011 0011110 0011110$ 1010101

 $K_{12} = 011111 001110 110000 000111 111010 110101 001110 101000$ 

13.)  $C_{13}D_{13} = 0011001 1001010 1010111 1111100 0101100 1100111 1000111$ 1010101

 $K_{13} = 011100 101010 110111 010110 110110 110011 010100 011101$ 

14.) C14D<sup>14</sup> = 0000110 0110010 1010101 1111111 0101011 0011001 1110001 1110101

 $K_{14} = 010101 011111 110010 001010 010000 101100 111110 011001$ 

15.)  $C_{15}D_{15} = 1100001 1001100 1010101 0111111 0101010 1100110 0111100$ 0111101

 $K_{15} = 011110 011010 111011 011001 110110 111100 100111 100101$ 

16.)  $C_{16}D_{16} = 1110000 1100110 0101010 1011111 1010101 0110011 0011110$ 0011110

 $K_{16} = 000110$  110000 001011 101111 111111 000111 000001 110010

Berikut output Ekspansi dan Iterasi data sebanyak 16 kali :

Chiper = 1001010000000011101001101111011101001001010000 001101101011111000 chiperIP = 111110001100100100001101000110101100110110001 1001101000001001110

UNIVERSITAS ISLAM NEGERI  $LO = 11111000110010010000110100011010$ 

 $RO = 11001101100011001101000001001110$   $RA$   $MEDAN$ 

1). Iterasi 1

E(R0) = 011001011011110001011001011010100000001001011101

K<sup>1</sup> = 11001011001111011000101100001110000101111111010

------------------------------------------------------------------------------------ XOR

 $A_1 = 101011$  101000 000111 010010 011001 000001 010110 101000

B1 10011010100100100011101001111001

![](_page_42_Figure_0.jpeg)

![](_page_43_Figure_0.jpeg)

![](_page_44_Figure_0.jpeg)

![](_page_45_Figure_0.jpeg)

![](_page_46_Figure_1.jpeg)

![](_page_47_Figure_0.jpeg)

 $P(B_{16}) = 00101000011001001110010110101000$  $L_{15}$  = R<sub>14</sub> = 010000011111110010010001011011010

-------------------------------------------------------------------XOR

R<sub>16</sub> = 01101001100111011100011101110010

 $L_{16}$  =  $R_{15}$  = 00110010101010101001101111010111

 $R_{16}L_{16}$ 

0110100110011101110001110111001000110010101010101001101111010111

Permutasian Akhir Sebagai Beriku :

Cipher dalam biner = 01011110 10101111 00010110 01111000 10011011 11100001 01000111 00111110

Chiper dalam heksadesimal  $=$  5EAF16789BE1473E

# **4.1.4. Flowchart Sistem**

Flowchart sistem berfungsi untuk menunjukan alur proses dari sistem yang akan di bangun.Adapun flowchart sistem terdiri 3 bagian yaitu : flowchart Menu utama, flowcart enkripsi dan flowchart deskripsi.Berikut adalah flowchart sistem yang akan di bangun:

UNIVERSITAS ISLAM NEGERI **SUMATERA UTARA MEDAN** 

## a. Flowchart Enkripsi & Deskrispi

![](_page_49_Figure_1.jpeg)

**Gambar 4.4.** *Flowchart* enkripsi &deskripsi

Gambar diatas adalah *flowchart* Enkripsi & Deksripsi dalam mengimplementasikan *Cryptography DES* dalam mengenkripsi file pdf dengan kunci.Dimulai dari menginput file pdf dan kunci kemudian terjadilah proses enkripsi.Proses dekripsi dilakukan sesuai dengan kunci yang pernah dipakai dalam menenkripsi file sebelumny, jika kunci tidak sesuai maka proses tidak akan dilakukan dan data akan kosong.

# b. Flowchart Antar Muka

Sistem ini dirancang,,/ menggunakan pemrograman Web(PHP). Perancangan ini bertujuan untuk memudahkan pemakai (user) dalam menggunakan sistem yang telah dibuat. desain *interface* ini akan mempengaruhi spesifikasi komputer yang digunakan, agar dapat berjalan dengan baik, spesifikasi *hardware* harus sesuai. Bentuk perancangan antarmuka ini digunakan untuk menginput file pdf

![](_page_50_Figure_2.jpeg)

**Gambar 4.4** *Flowchart* Antar Muka

![](_page_51_Picture_0.jpeg)

**Gambar 4.5** Perancangan Antar Muka Masukan.

# **4.1.5. Pengujian**

Sesuai dengan hasil perancangan aplikasi dan proses perhitungan manual dengan melakukan enkripsi file pdf menggunakan algoritma DES, dilakukan pengujian sesuai dengan tabel sebagai berikut.

**Tabel 4.10.**Pengujian Sistem

| No. | Pengujian Sistem                  | <b>Berhasil</b> | <b>Tidak Berhasil</b> |
|-----|-----------------------------------|-----------------|-----------------------|
| 1   | Pengujian Sistem Input File Pdf   |                 | <b>JEGERI</b>         |
| 2   | PengujianSistem Input Kunci       |                 |                       |
| 3   | Menghasilkan File Enkripsi Dengan |                 | X                     |
|     | Menggunakan Algoritma DES         |                 |                       |
| 4   | File Pdf dan Kunci Sesuai Dengan  |                 |                       |
|     | Proses Enkripsi dan Dekripsi      |                 |                       |
| 5   | Menghasilkan File Dekripsi Dengan |                 |                       |
|     | Menggunakan Algoritma DES         |                 |                       |

# **4.1.6.Implementasi**

Setelah merancang dan membuat sistem, selanjutnya dilakukan pengujian. Pengujian bertujuan untuk melihat sejauh mana sistem yang telah dibangun sesuai dengan yang diharapkan, contoh hasil penerapan *Cryptography DES* dalam mengenkripsi file pdf menggunakan kunci dengan algoritma DES, dapat dilihat sebagai berikut ini :

1. Tampilan awal aplikasi

Setelah merancang dan membuat sistem, selanjutnya dilakukan pengujian. Pengujian Tampilan dibawah ini adalah tampilan aplikasi penerapan *Cryptography DES* dalam mengenkripsi file pdf menggunakan kunci .

![](_page_52_Picture_57.jpeg)

**Gambar 4.6** Tampilan Aplikasi

2. Tampilan input file,kunci dan output

Setelah itu masukkan file pdf dan kunci lalu pilih jenis kunci hexa sesuai dengan standard yang ditentukan dan lakukan proses enkripsi lalu setalah itu muncul untuk mengeluaran nya bertujuan untuk membuktikan hasil manual sama dengan hasil di dalam program tersebut , seperti gambar dibawah ini:

![](_page_53_Picture_72.jpeg)

# UNIVERSITAS ISLAM NEGERI **Gambar 4.7** Tampilan Input File Pdf dan Kunci

TAKA MEDA

3. Tampilan file pdf setelah dienkripsi

Setelah mengklik button proses enkripsi*,*file pdf akan disimpan di directory yang sudah ditentukan dan akan membuat file baru *,* seperti gambar dibawah ini:

![](_page_53_Picture_73.jpeg)

**Gambar 4.8** Tampilan File Pdf Setelah Dienkripsi

![](_page_54_Figure_0.jpeg)

-

**Gambar 4.9** Tampilan Isi File Pdf Setelah Dienkripsi

Berdaskan pada gambar diatas berikut ini adalah isi file yang telah di enkripsi dengan kunci sesuai dengan standard yang ditentukan dan dilakukan proses enkripsi.

4. Tampilan hasil dari file pdf setelah didekripsi dengan kunci yang salah Setelah mengklik button proses dekripsi dengan kunci yang salah*,*file pdf akan disimpan di directory yang sudah ditentukan dan akan membuat file baru *,* seperti gambar dibawah ini:

![](_page_55_Picture_53.jpeg)

**Gambar 4.11** Tampilan Input File Pdf Dengan Kunci Yang Salah

![](_page_55_Figure_3.jpeg)

**Gambar 4.12** Tampilan File Pdf Setelah Didekripsi Dengan Kunci Yang Salah

Bedasarkan pada gambar diatas, proses Dekripsi dengan kunci yang salah akan membuat file pdf kosong dan tidak melakukan prosesnya dengan benar.

# UNIVERSITAS ISLAM NEGERI **SUMATERA UTARA MEDAN**

5. Tampilan hasil dari file pdf setelah didekripsi dengan kunci yang benar Setelah mengklik button proses dekripsi dengan kunci yang benar*,*file pdf akan disimpan di directory yang sudah ditentukan dan akan membuat file baru setalah itu muncul untuk mengeluaran nya bertujuan untuk membuktikan hasil manual sama dengan hasil di dalam program tersebut *,* seperti gambar dibawah ini:

![](_page_56_Figure_1.jpeg)

**Gambar 4.13** Tampilan Input File Pdf Dengan Kunci Yang Benar

dekripsi0728.pdf

24/04/2022 21:07 Firefox HTML Docu... 609 KB

**Gambar 4.14** Tampilan File Pdf Setelah Didekripsi Dengan Kunci Yang

Benar

Bedasarkan pada gambar diatas, proses Dekripsi dengan kunci yang benar akan membuat file pdf kembali seperti file sebelumnya.

## 6. Hasil Pengujian kunci enkripsi dan deskripsi

Berdasarkan uji cryptografi pada aplikasi, ditemukan bahwa file pdf yang menjadi objek file data untuk melakukan Algoritma DES, Hal ini tentunya membuat data file pdf tidak akan rusak, karena tidak ada pengubahan data object asli dikarenakan diencoding ke base64 agar file pdf tidak berubah sedikitpun sebelum dilakukan enkripsi. Oleh karena itu, kerahasiaan file pdf yang enkripsi tidak akan bocor dikarenakan kunci hanya bisa disimpan oleh si pembuat. Hasil pengujian dengan 3 sampel pdf dan kunci adalah sebagai berikut:

| N <sub>o</sub>              | Nama File Pdf |          |          | Ukuran Data Pdf |          |          | Kunci           | Keterangan |  |
|-----------------------------|---------------|----------|----------|-----------------|----------|----------|-----------------|------------|--|
|                             | Original      | Enkripsi | Dekripsi | Original        | Enkripsi | Dekripsi |                 |            |  |
|                             | file1.pdf     | enk1.pdf | dek1.pdf | 609KB           | 812KB    | 609 KB   | 133457799B      | Berhasil   |  |
|                             |               |          |          |                 |          |          | BCDFF1          |            |  |
| $\mathcal{D}_{\mathcal{L}}$ | file2.pdf     | Enk2.pdf | Dek2.pdf | 430KB           | 574KB    | 430KB    | 5EAF            | Berhasil   |  |
|                             |               |          |          |                 |          |          | 57799BBC        |            |  |
|                             |               |          |          |                 |          |          | DFe1            |            |  |
| $\mathcal{E}$               | File3.pd      | Enk3.pdf | Dek3.pdf | 20KB            | 26KB     | 20KB     | <b>COMPUTER</b> | Berhasil   |  |
|                             |               |          |          |                 |          |          |                 |            |  |
|                             |               |          |          |                 |          |          |                 |            |  |

**Tabel 4.11.**Hasil Uji Sistem

Berdasarkan pada tabel 4.11, Pdf yang dienkripsi dengan kunci, file berubah dari segi ukuran maupun isi. Data file pdf yang didekripsi kembali seperti semula baik dari segi ukuran maupun banyaknya byte dalam file.

# UNIVERSITAS ISLAM NEGERI **SUMATERA UTARA MEDAN**

![](_page_58_Picture_0.jpeg)

# **SUMATERA UTARA MEDAN**